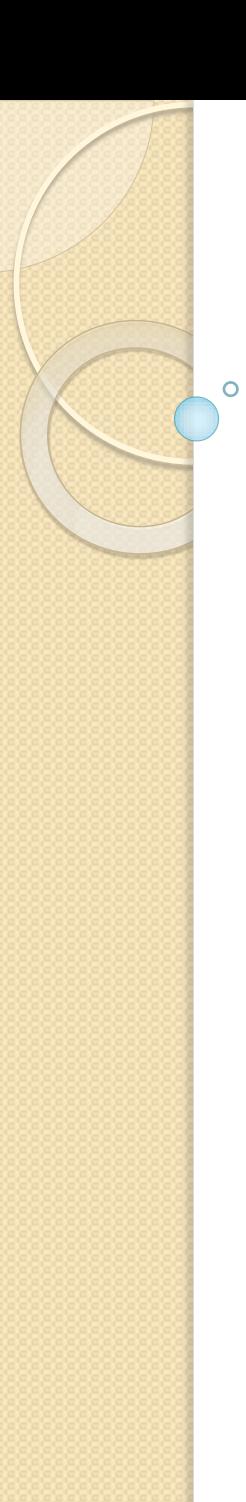

### *CEIHM 2014-2015*

# Cours-TD Analyse et Modélisation de la tâche – *2 ème partie*

Alain Giboin, Anne-Marie Déry-Pinna, Philippe Renevier-GoninIngia-

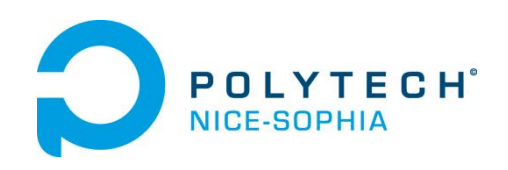

# Modèle de tâches : granularité (1)

# **Où s'arrêter dans la décomposition?**

- Pendant l'analyse : *aux tâches élémentaires*
	- Rappel : une tâche élémentaire = une tâche décomposable en actions physiques et informatiques

# **Quand préciser l'interaction?**

- À la frontière entre l'analyse et la conception
- Enrichissement de l'arbre des tâches au fur et à mesure

#### **Quand préciser l'interaction ?**

Lucy A. Suchman

**PLANS AND SITUATED ACTIONS** The problem of human machine communication

LEARNING IN DOING SOCIAL

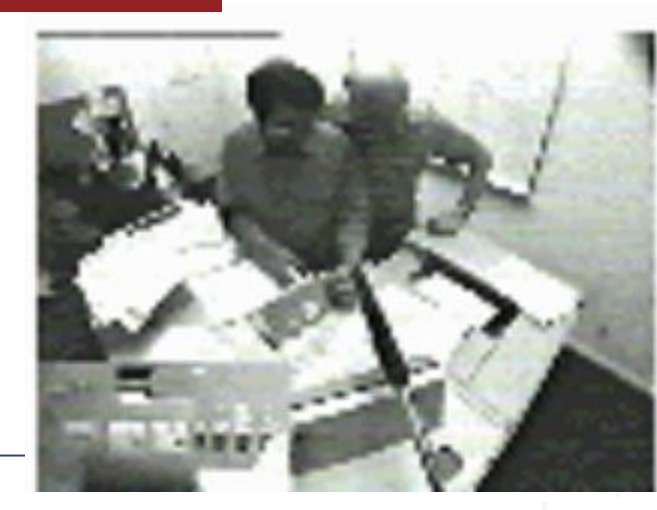

**Cadre d'analyse de l'interaction entre utilisateur et photocopieuse (1)**

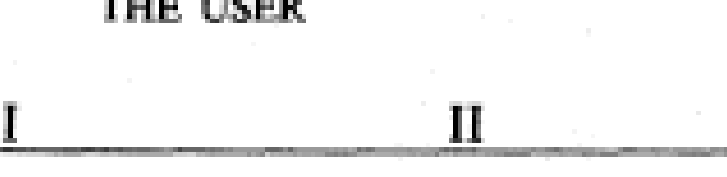

ing the projection of

Actions not available to the machine

Actions available to the machine

Effects available to the user

Ш

THE MACHINE

Rationale

IV.

#### **Quand préciser l'interaction ?**

Lucy A. Suchman

**PLANS AND SITUATED ACTIONS** The problem of human machine communication

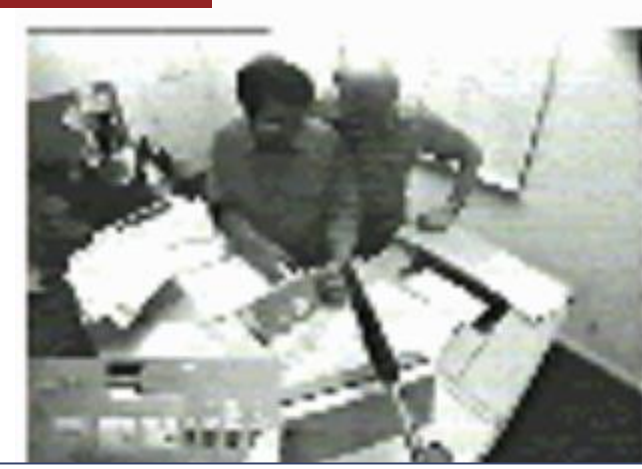

**Cadre d'analyse de l'interaction entre utilisateur et photocopieuse (2)**

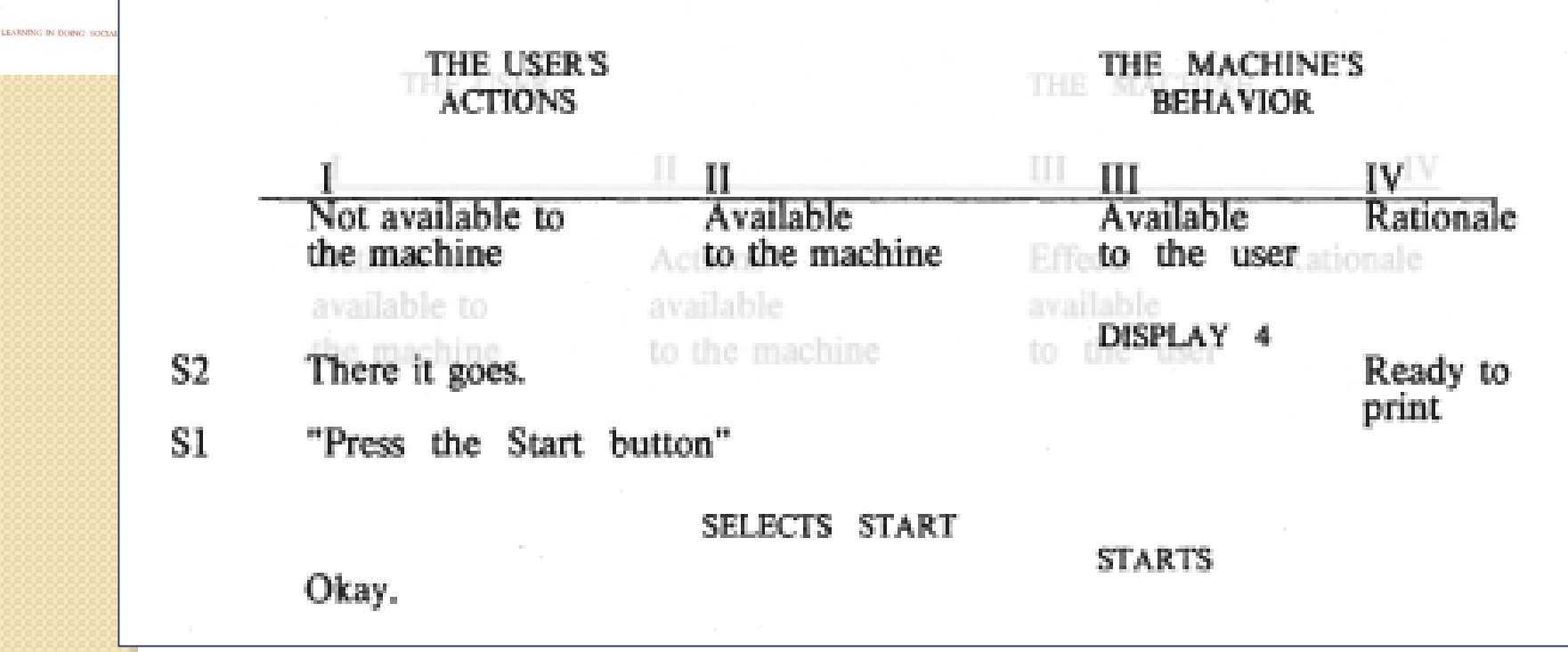

# Modèle de tâches : granularité (2)

#### **• User Action Notation** (Hartson & Hix, Hartson & Gray) **UAN**

- Notation *orientée-utilisateur-et-tâche*
- Décrit le comportement physique (et autre) de l'utilisateur et de l'interface exécutant ensemble une tâche  $(\leftrightarrow$  interaction)
- *Abstraction principale :* une **tâche utilisateur**
- **Méthode applicable à différents niveaux** 
	- Décomposition de tâches en sous-tâches et relations temporelles
	- Décomposition de tâches élémentaires

#### Modèle de tâches : granularité (3) **UAN**

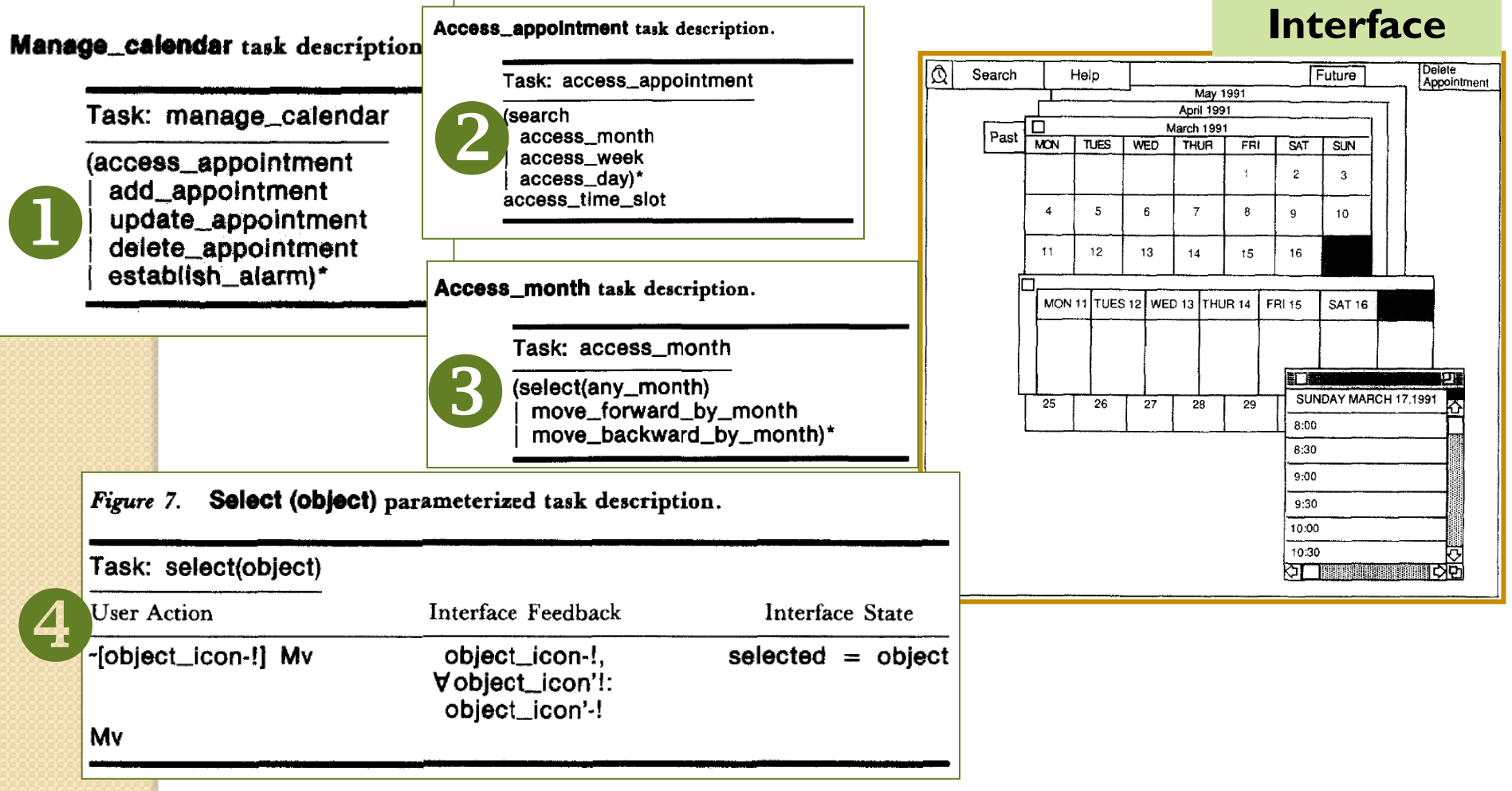

*Adapté de :* Hartson & Gray

#### Modèle de tâches : granularité (4) **UAN**

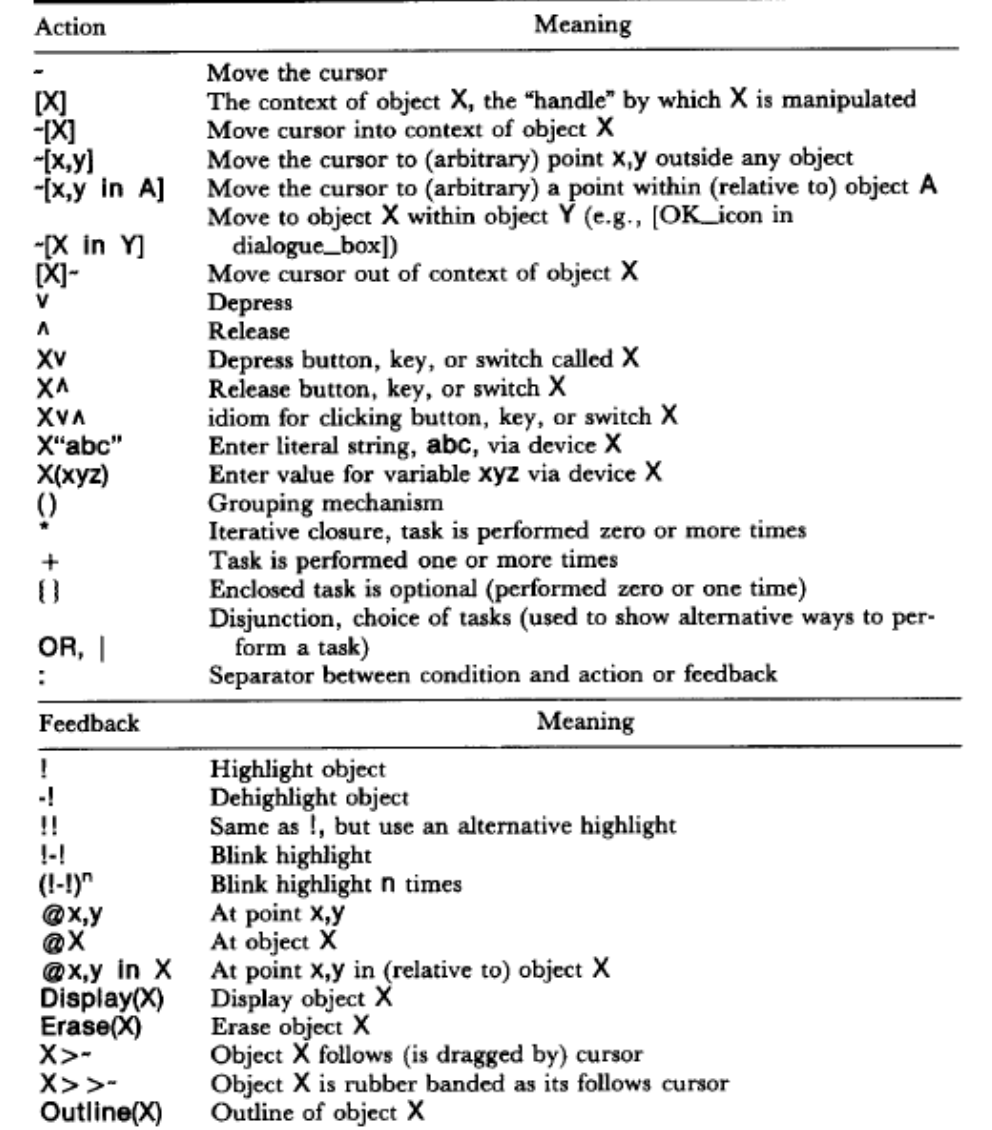

*Source :* Hartson & Gray

# **COMMENT ÉLABORER UN MODÈLE DE TÂCHES ? OUTILS (EXEMPLES)**

### **Outils « papier-crayon »** Post-Its

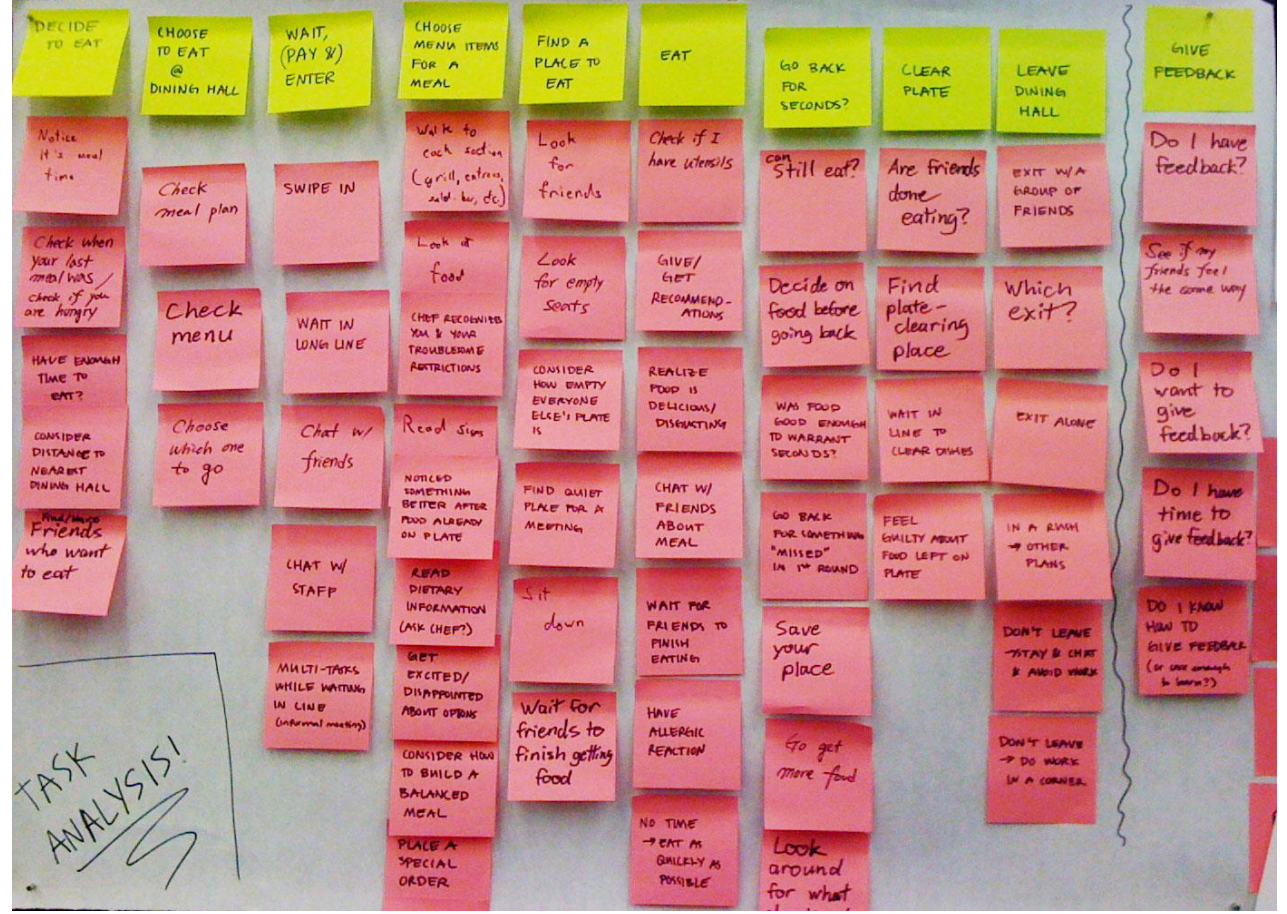

*Source :* Mr Warburton (speakology101.com, 2012)

#### **TASK ANALYSIS GRID**

time consuming.

for once.

#### Call History - Compiled Task Analysis

#### **Before Scene**

The spare bedroom (office) of Jenny's two bedroom townhome in suburban Indianapolis.

Jenny comes home from a weekend away and wants to see if there have been any important phone calls or messages that she missed. She<br>sees the voicernal indicator on her phone and begins the lengthy process of calling and li

The spare bedroom (office) of Jenny's two bedroom townhome in suburban Indianapolis. Jenny comes home from a weekend away and wants to see if there have been any important phone calls or messages that she missed. She<br>looks at her Comcast Message Center Dashboard she quickly sees that the has five new voice

**After Scene** 

The spare bedroom (office) of Jenny's two bedroom townhome in suburban Indianapolis.

**Future Scene** 

Jeany comes home from a weekend away and vonts to see if there have been any important phone calls or messages that she missed. She<br>dashboard, the is able to see that the triated visit of the state of the state of the see

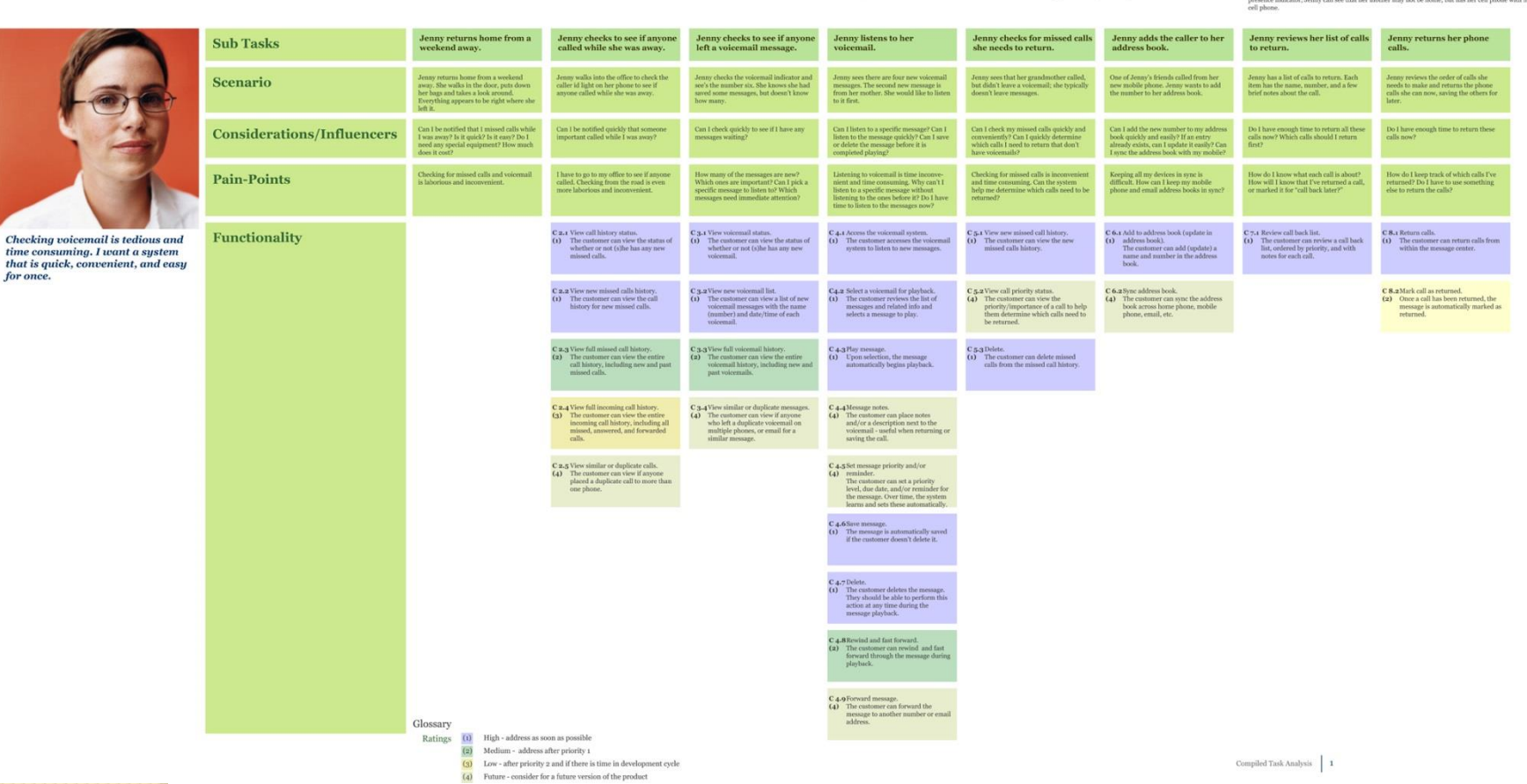

*Source :* servicedesigntools.org

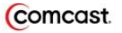

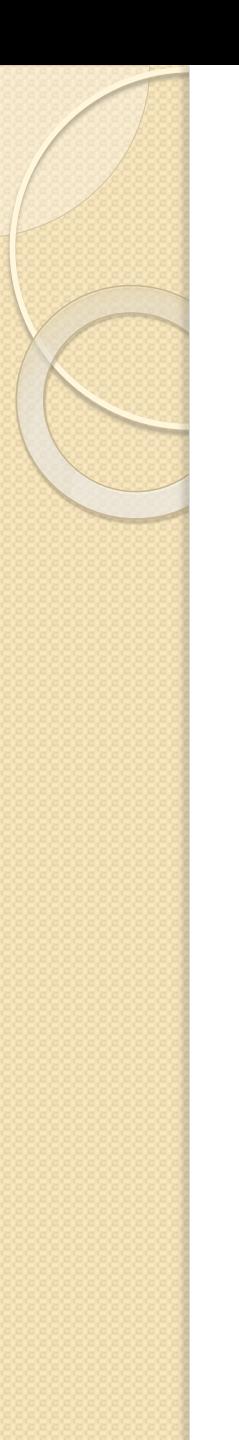

## **Outils de « cartographie conceptuelle »** (« mindmaps »)

- Freemind: [http://freemind.sourceforge.net/wiki/index.php/Main\\_Page](http://freemind.sourceforge.net/wiki/index.php/Main_Page)
- Cmap Tools: <http://cmap.ihmc.us/>
- …

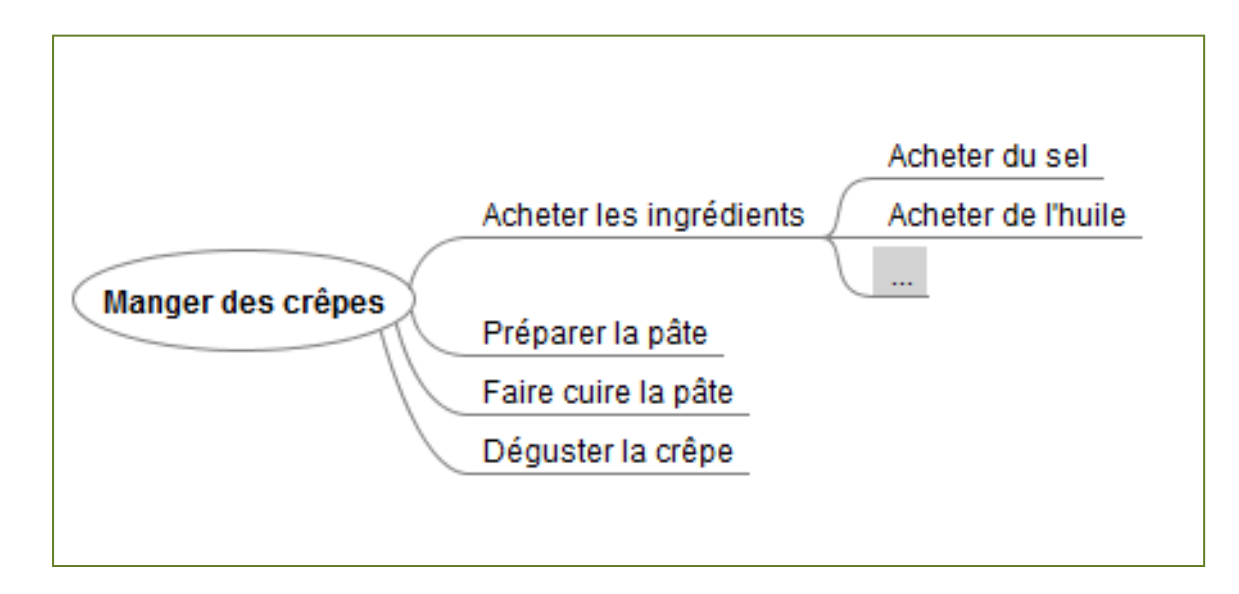

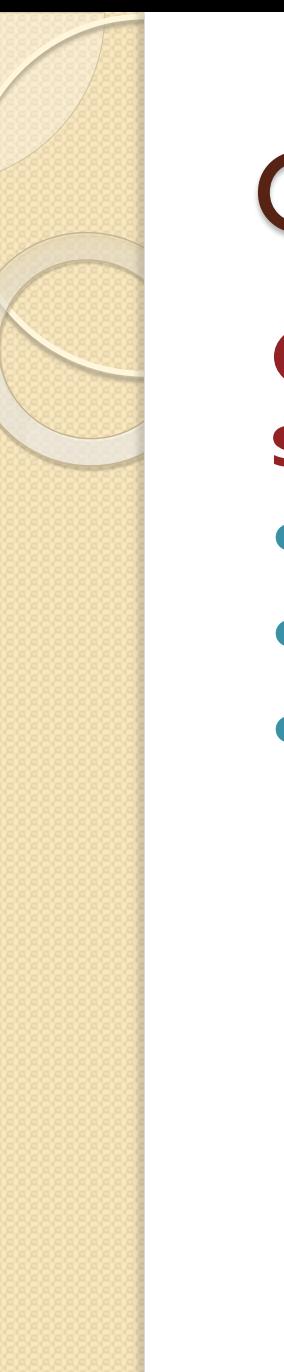

…

### **Outils de création de schémas**

- Cacoo: <https://cacoo.com/lang/fr/>
- Gliffy: <http://www.gliffy.com/>

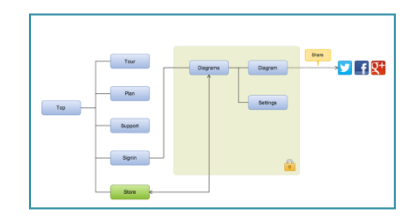

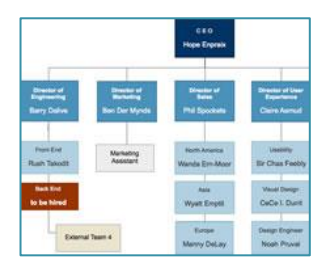

### **Outils dédiés**

● KMADe: <http://kmade.sourceforge.net/>

<https://cacoo.com/lang/fr/>

 TAMOT (*Task and Domain Modelling tool*):

[http://www.ict.csiro.au/staff/cecile.paris/IIT-Track-Record-Past-](http://www.ict.csiro.au/staff/cecile.paris/IIT-Track-Record-Past-Projects/Projects/Isolde/Tamot/download2/DownloadTamot.htm)

[Projects/Projects/Isolde/Tamot/download2/DownloadTamot.htm](http://www.ict.csiro.au/staff/cecile.paris/IIT-Track-Record-Past-Projects/Projects/Isolde/Tamot/download2/DownloadTamot.htm)

ConcurTaskTrees Environment:

<http://giove.cnuce.cnr.it/ctte.html>

• Task Architect: <http://www.taskarchitect.com/>

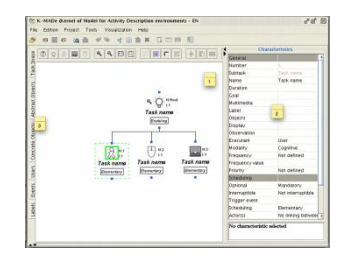

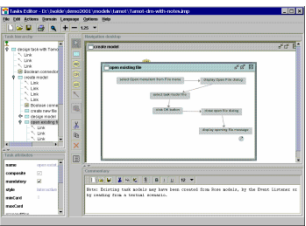

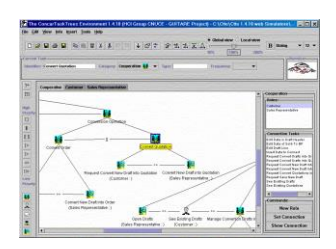

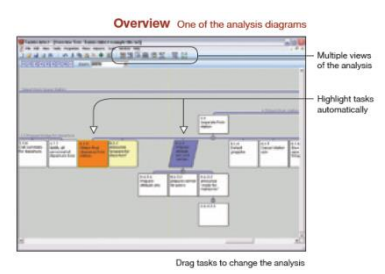

# **LE MODÈLE DE TÂCHES ET APRÈS ? 1/ SPÉCIFICATION DE L'INTERFACE**

# Du modèle de tâches à l'interface

## **Relations entre :**

- **modèle de tâches et interface**
- **scénarios projetés et interface**

**Relation entre modèle de tâches et interface**

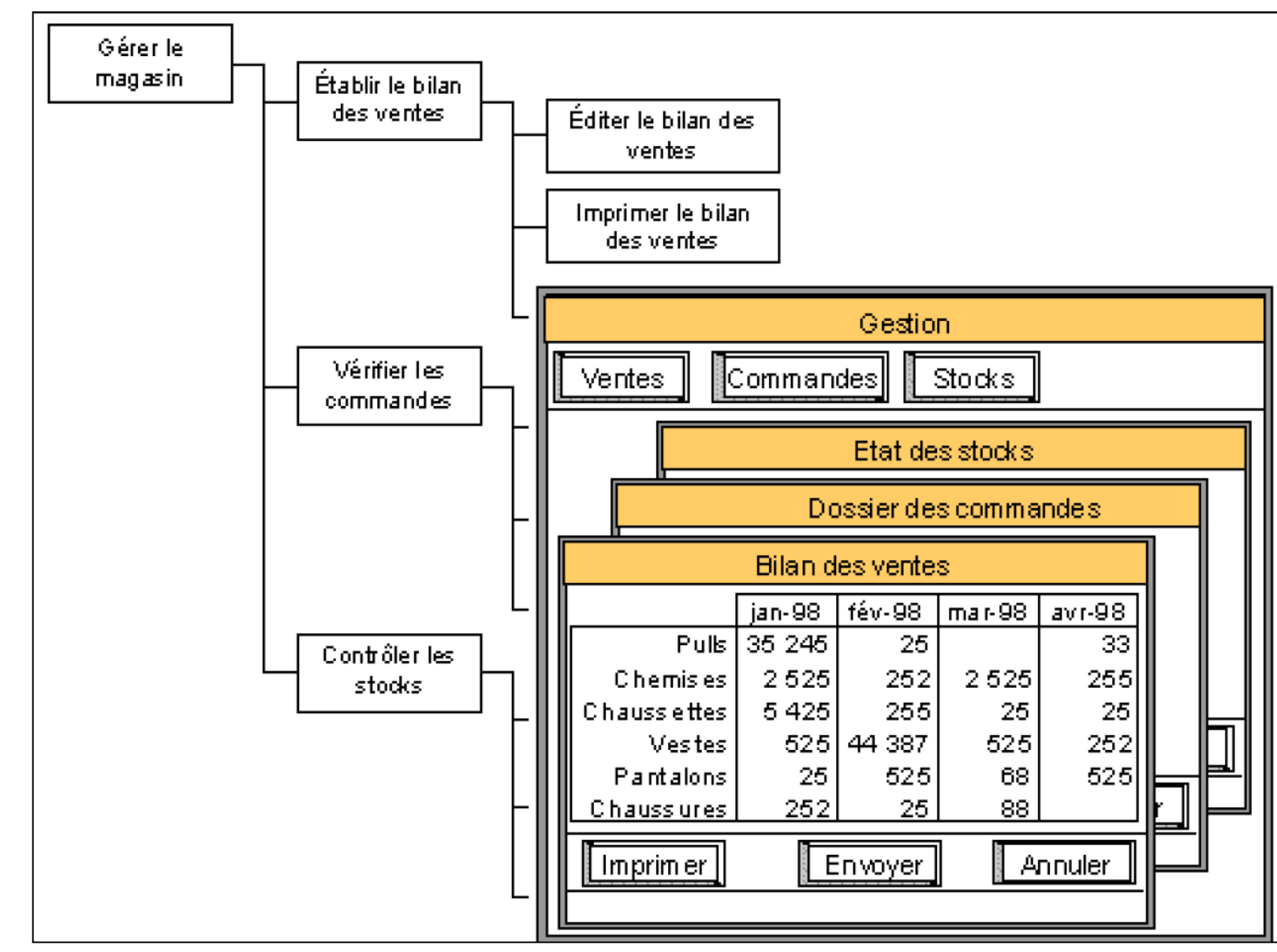

*Source :* Cours CEIHM de Teresa Colombi (« Ergonomie et Modélisation des utilisateurs des IHM »)

### **Impact de l'agencement entre tâches sur l'interface**

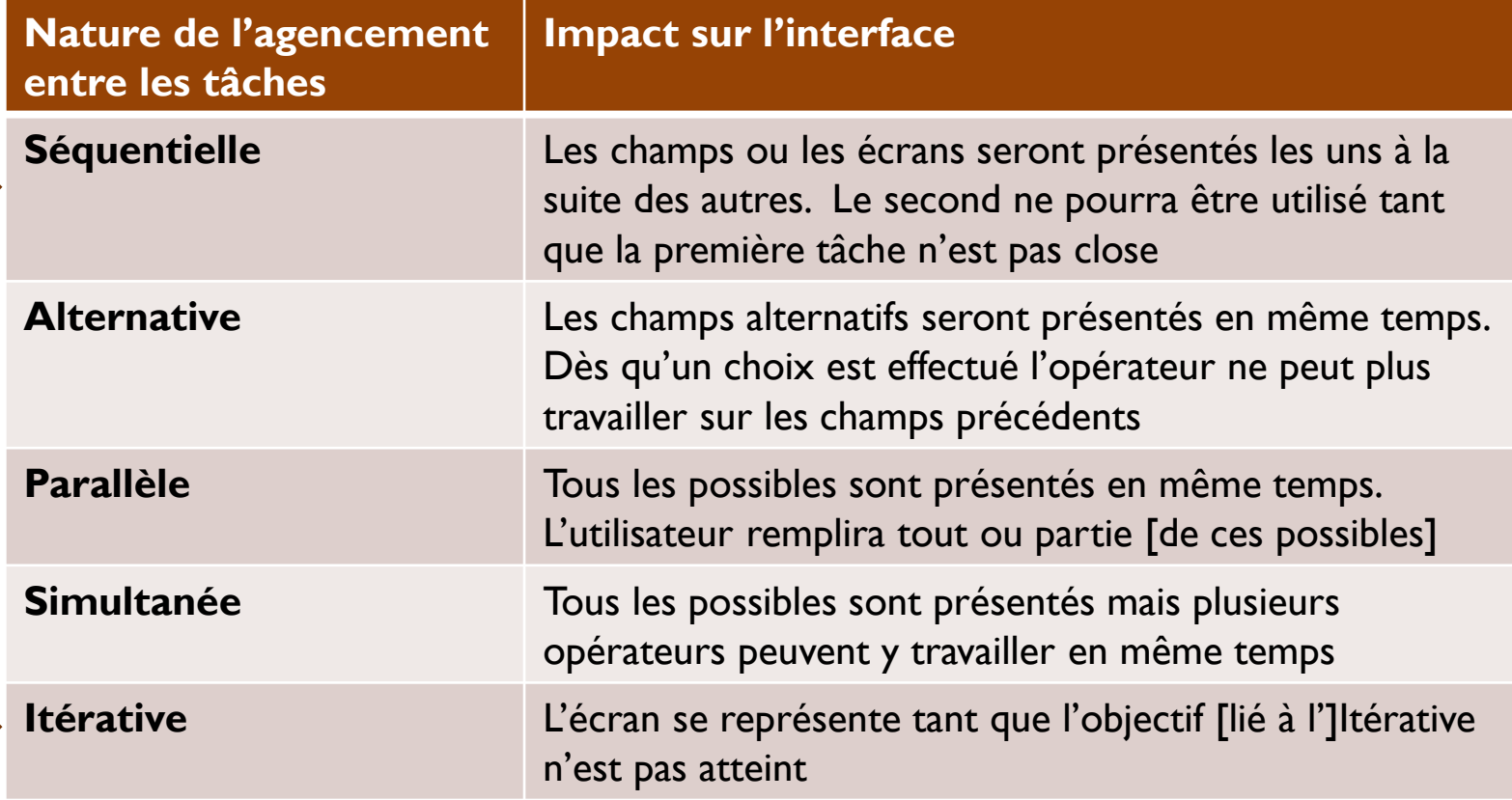

*Source :* Bertrand Evain («Transformer un besoin utilisateur en interface ergonomique avec MAD »)

### **Impact de l'agencement entre tâches sur l'interface : Exemple d'interface « séquentielle »**

*Les champs ou les écrans sont présentés les uns à la suite des autres. Le suivant ne peut être utilisé tant que la tâche précédente n'est pas close*

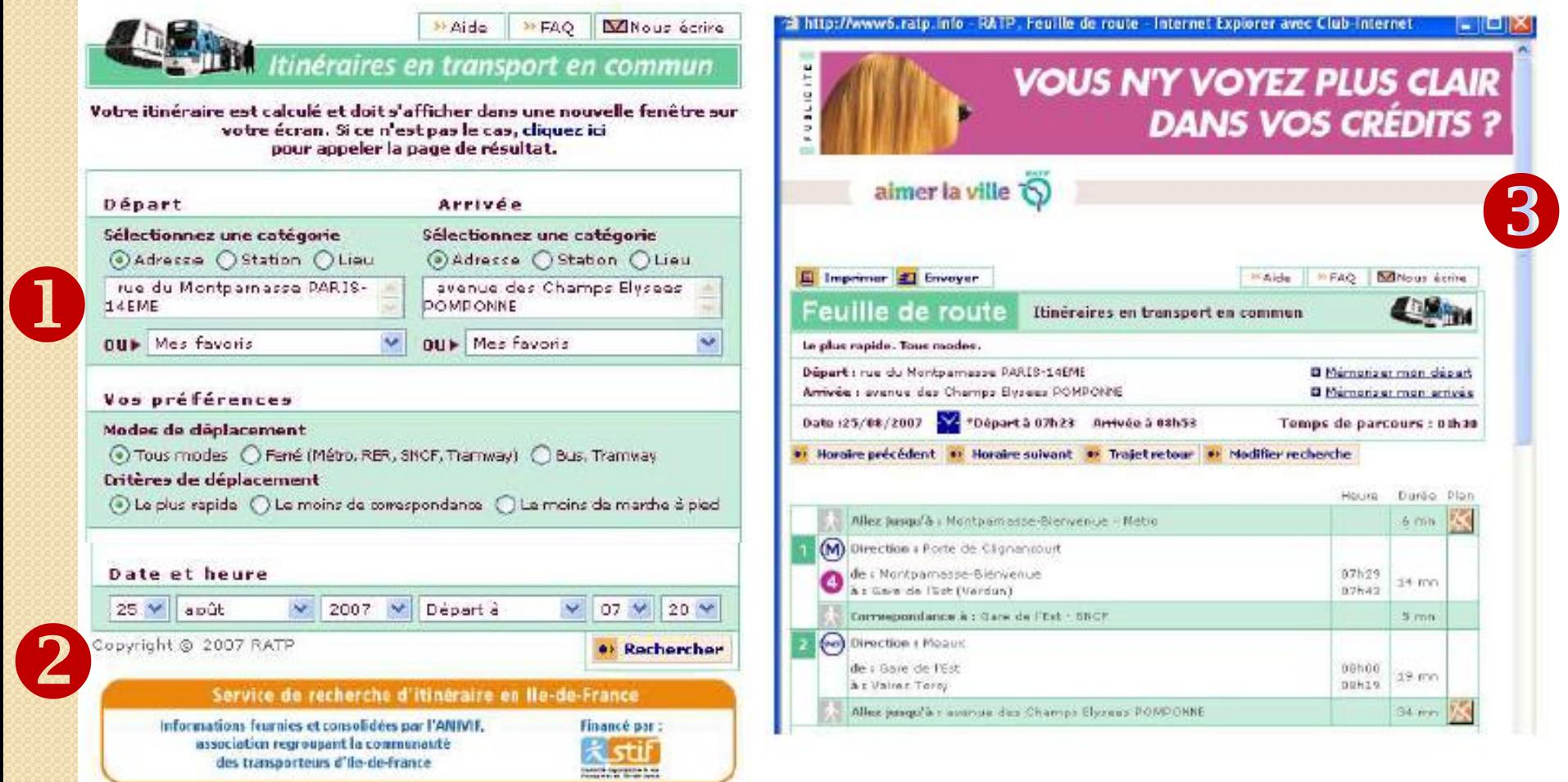

*Source :* Bertrand Evain («Transformer un besoin utilisateur en interface ergonomique avec MAD ») 18

### **Impact de l'agencement entre tâches sur l'interface : Exemple d'interface « itérative »**

*L'écran se représente tant que l'objectif [lié à l']Itérative n'est pas atteint*

Pour cela, il vous suffit d'une adresse courriel, d'une photo d'identité numérisée et d'un Relevé d'Identité Bancaire (RIB) pour un paiement par prélèvement mensuel ou d'une carte bancaire pour un paiement annuel en une seule fois.

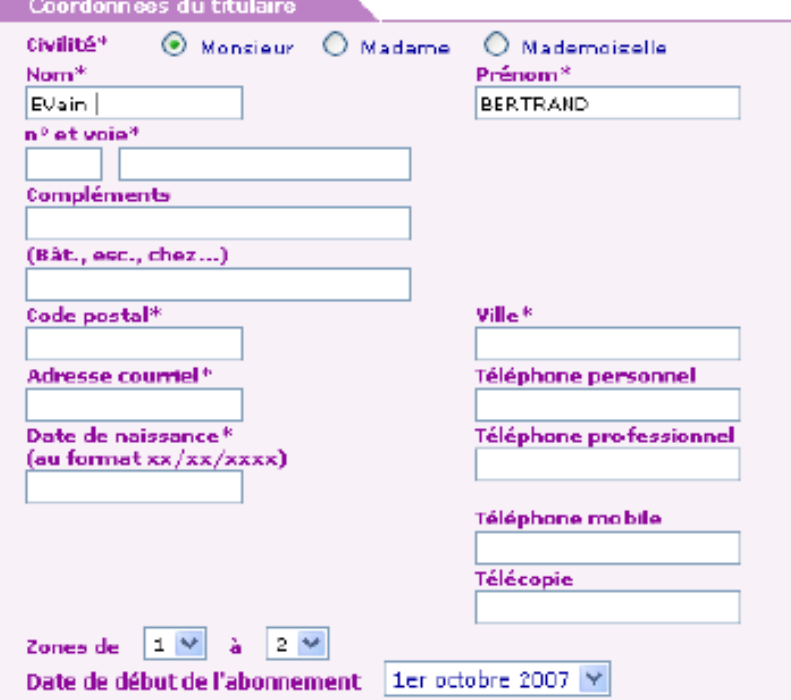

 $\mathbf 0$ 

Vous avez mal recopié le code. Le numéro de voie de l'adresse du titulaire n'a pas été renseigné. la voie de l'adresse du titulaire n'a pas été renseignée. Le code postal n'a pas été renseigné. La ville n'a pas été renseignée. L'adresse courriel n'a pas été renseigné. La date de naissance n'a pas été renseignée.

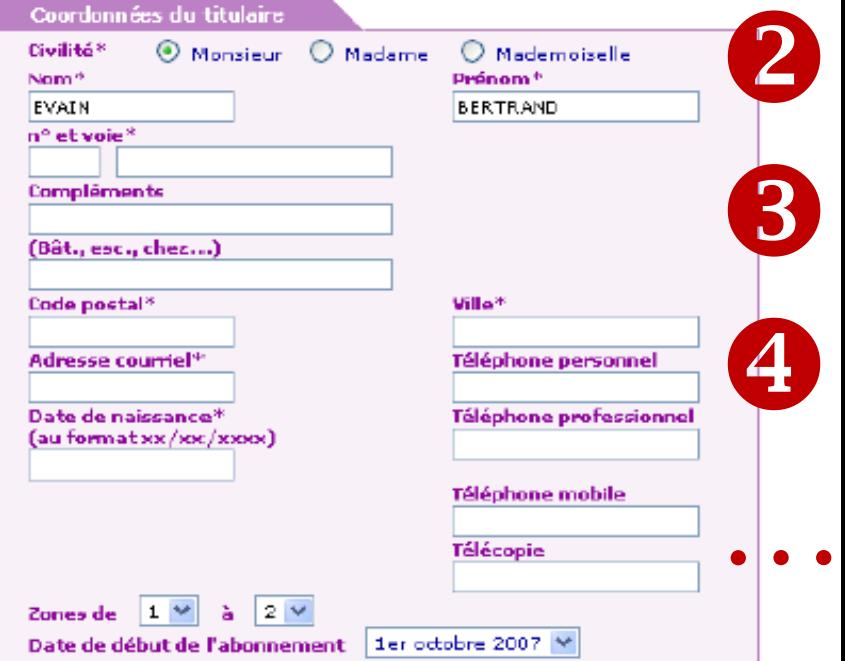

*Source :* Bertrand Evain («Transformer un besoin utilisateur en interface ergonomique avec MAD »)

### **Relation entre scénarios projetés et interface**

# **Scénarios projetés abstraits**

- Fonctions de la future interface sans détail
- Support à l'élaboration des spécifications externes

# **Scénarios projetés concrets**

- Interactions futures
- Résultat de la phase des spécifications externes

### Exemple de scénario projeté : les archéologues (1) (application : « terrain augmenté »)

#### **SCENARIO**

- L'archéologue **Yves C.** opère sur un site
- Il trouve un objet matériel
- L'objet découvert est retiré du site
- L'objet est sauvegardé dans une base de données
- L'archéologue **Didier B.**  approche de l'endroit où se trouvait l'objet matériel
- Il peut accéder à l'objet virtuel

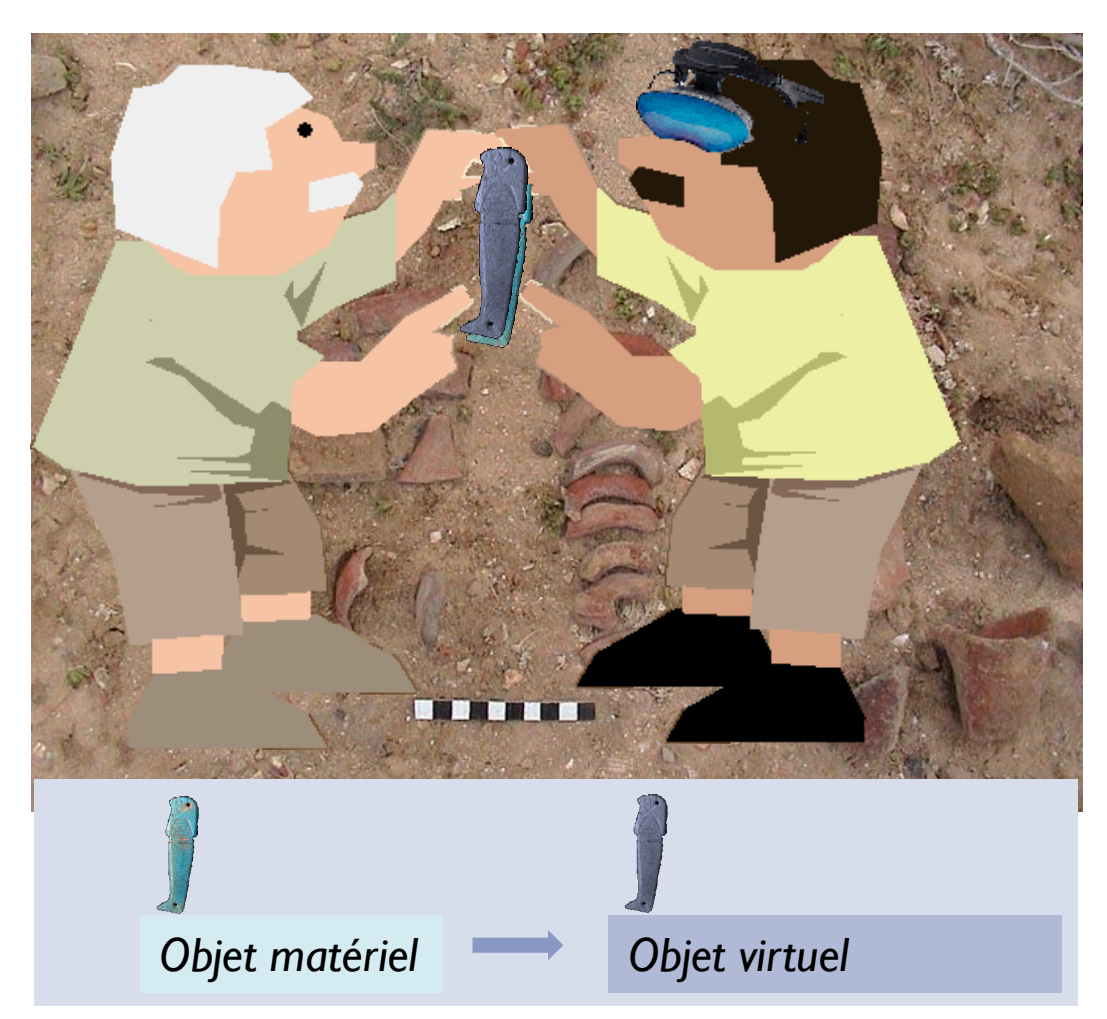

*Adapté de :* cours « Modèle de tâche » de Philippe Renevier

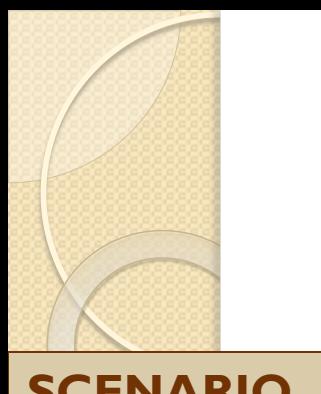

### Exemple de scénario projeté : les archéologues (2) (application : « terrain augmenté »)

#### **SCENARIO**

L'archéologue Yves Covient sur le site disci avec son collèg

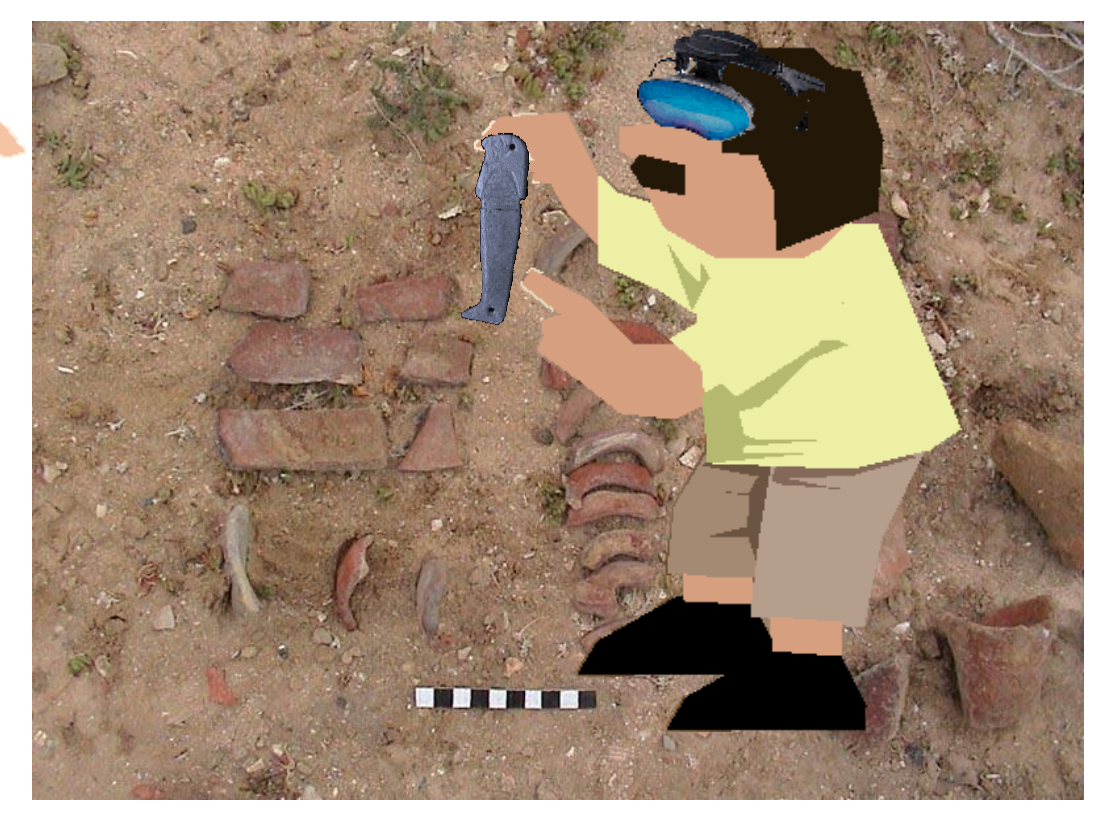

*Adapté de :* cours « Modèle de tâche » de Philippe Renevier

# **LE MODÈLE DE TÂCHES ET APRÈS ? 2/ ÉVALUATION DE L'INTERFACE**

#### *Mini-projet IHM*  **Communication Médecin-Touriste ne parlant pas la même langue**

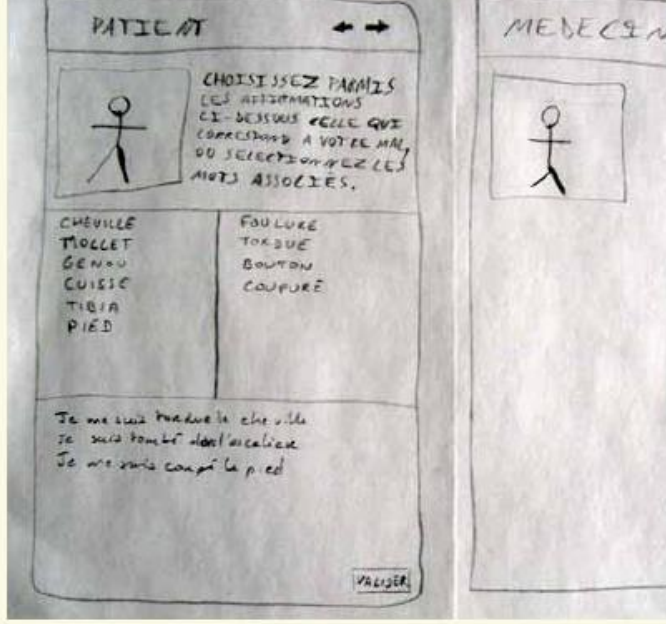

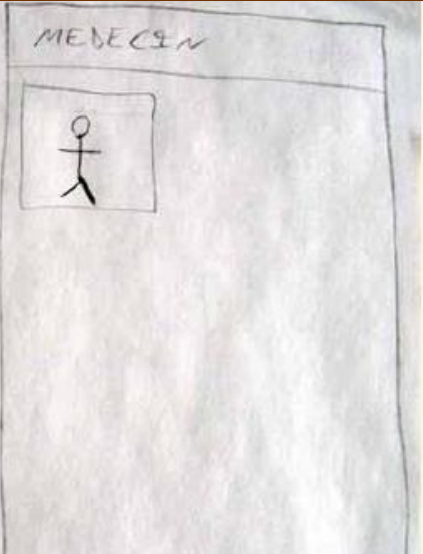

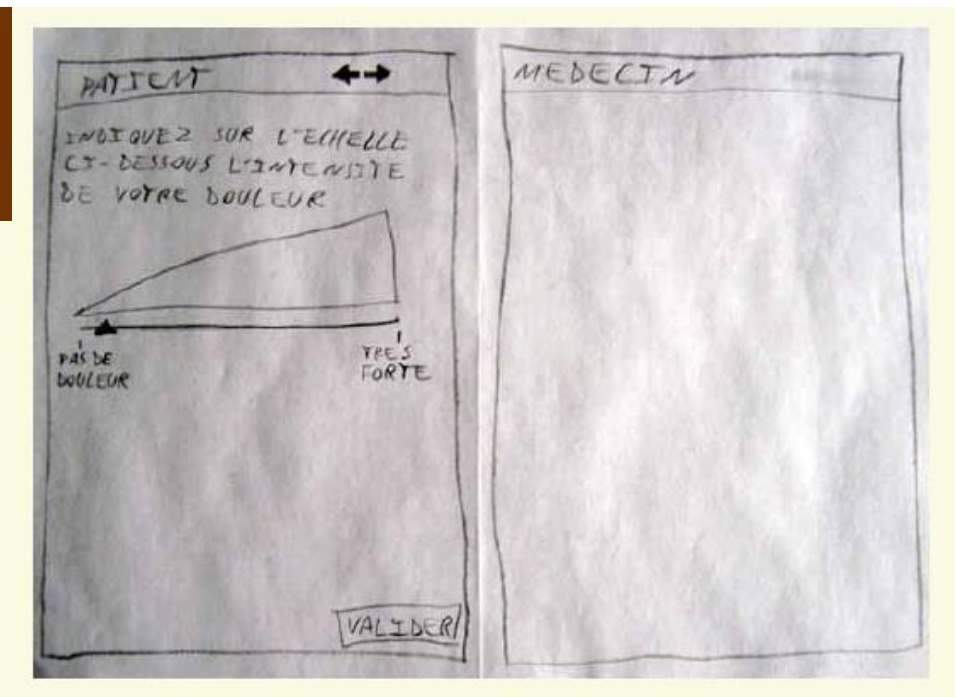

### Evaluation de la gêne

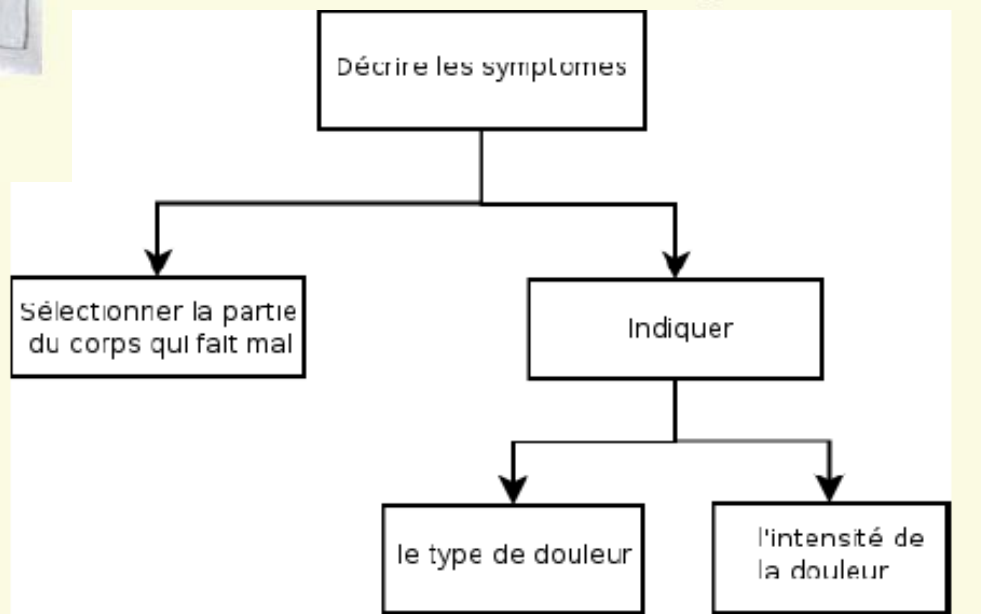

*(Sébastien Gachet, Nicolas Goyer, Ketty Nguyen, Julie-Anne Panont)*

Description des symptômes

#### *Mini-projet IHM*  **Communication Médecin-Touriste ne parlant pas la même langue**

#### **Exemple de résultat d'évaluation :**

- Problème : **Utilisateurs non informés que l'outil permet une interaction entre le patient et le médecin** et qu'il doit donc être utilisé à la fois par l'un et par l'autre
	- Les utilisateurs (patients) n'ont pas compris l'utilité des écrans destinés au médecin
	- Ils ont eu tendance à toucher aussi les écrans du médecin
- **Solution : Ajout de pop-ups indiquant au patient qu'il faut passer l'appareil au médecin ou inversement**
	- Ainsi, les écrans sont bien séparés et seul l'utilisateur concerné (patient ou médecin) pourra interagir
	- Les textes de ces pop-ups sont écrits à la fois dans la langue du patient et dans celle du médecin

*(Sébastien Gachet, Nicolas Goyer, Ketty Nguyen, Julie-Anne Panont)*

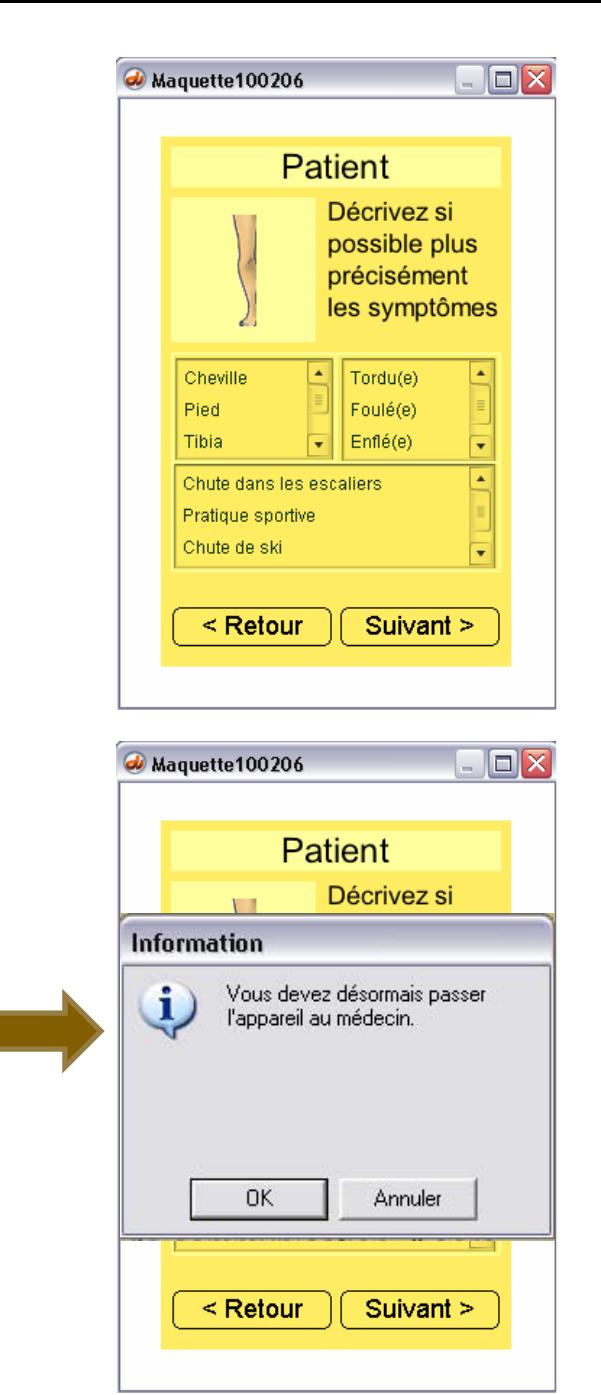

# **RÉCAPITULATIF**

*Pour obtenir le modèle de tâches :*

- Recueillir/rassembler les données pertinentes
	- Scénarios initiaux / Personas
	- Transcription des entretiens
- Organiser les données  $\rightarrow$  modèle de tâches non formel
- Formaliser  $\rightarrow$  modèle de tâches formel (arbre de tâches)

*Utiliser le modèle de tâches pour (entre autres) :*

- spécifier l'interface
- élaborer des scénarios d'évaluation

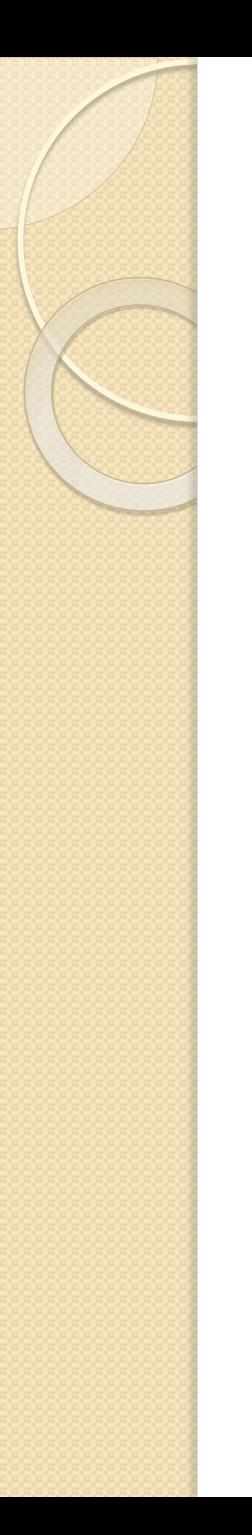

# Questions ?